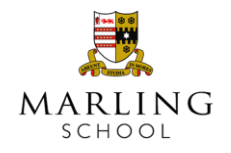

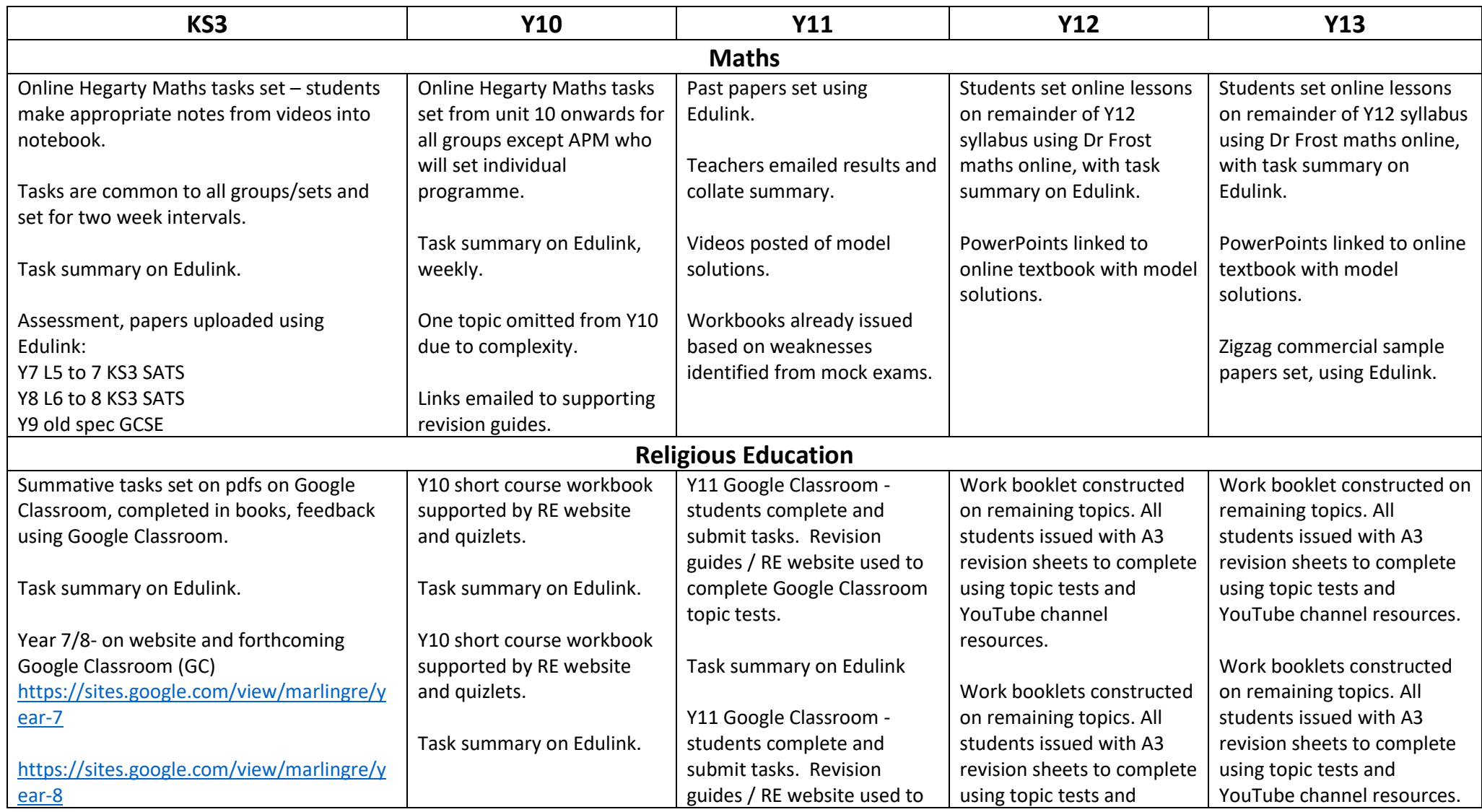

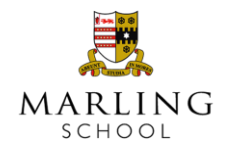

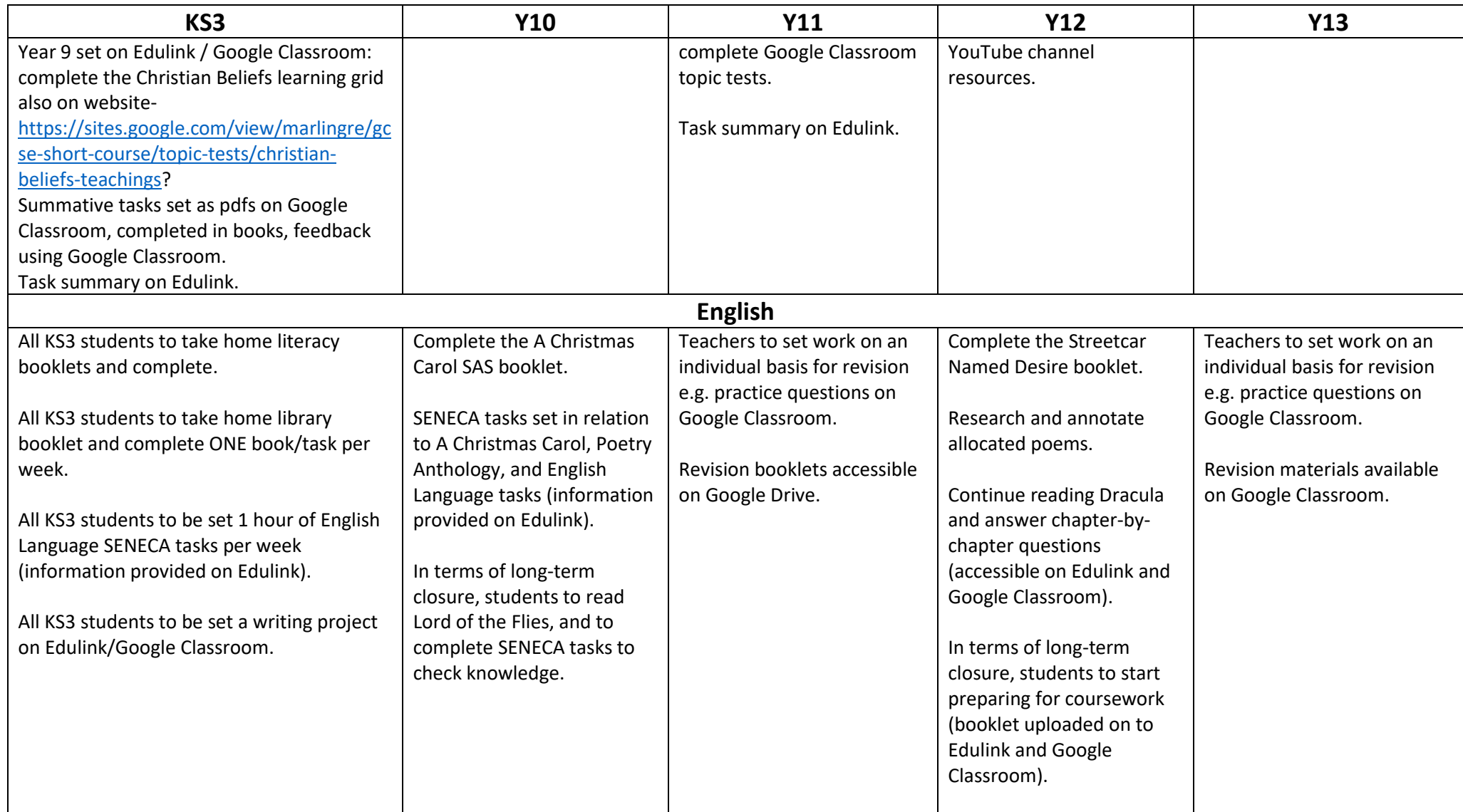

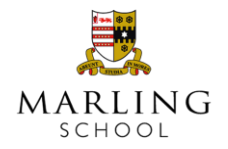

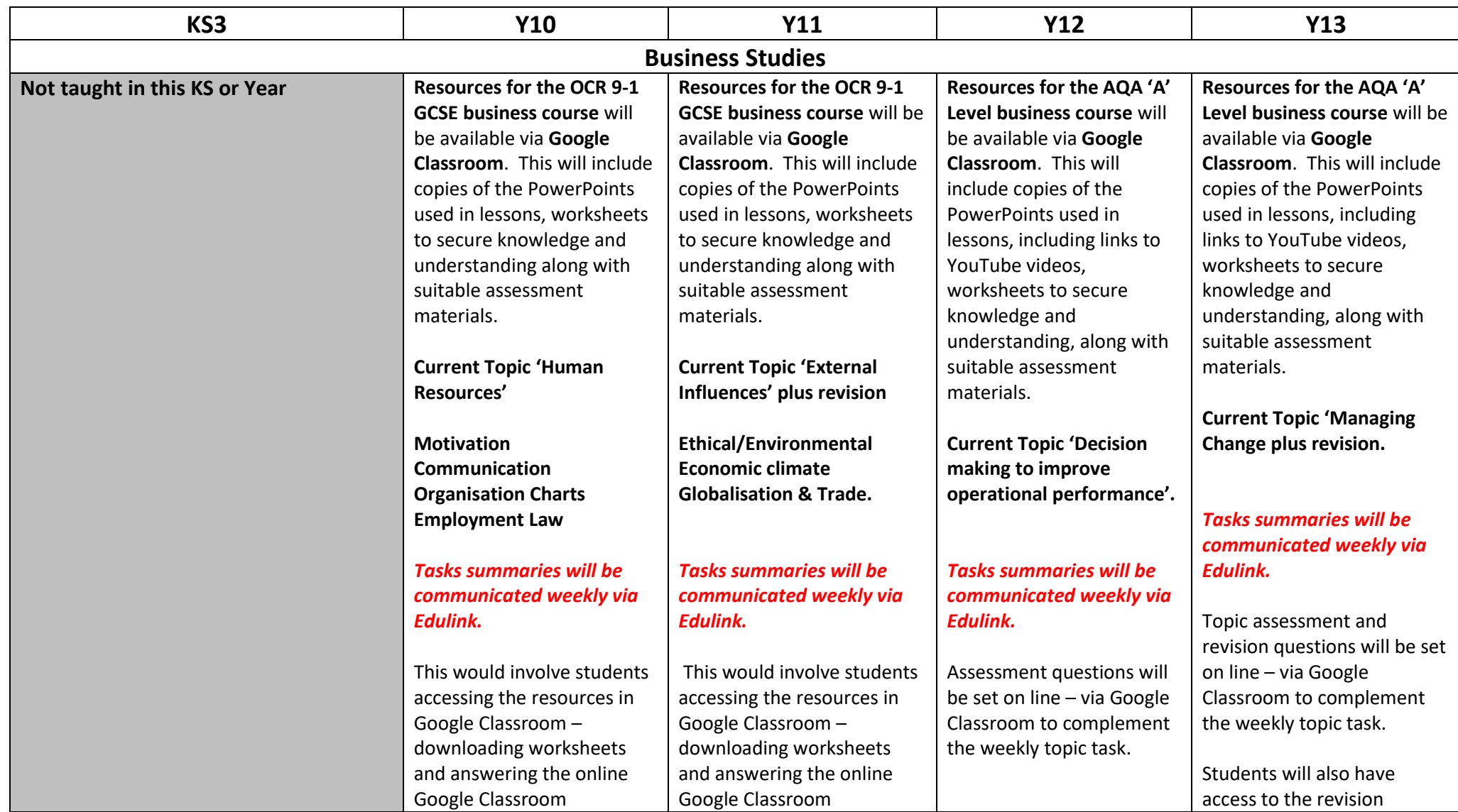

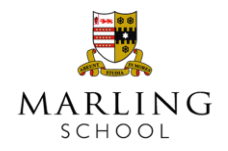

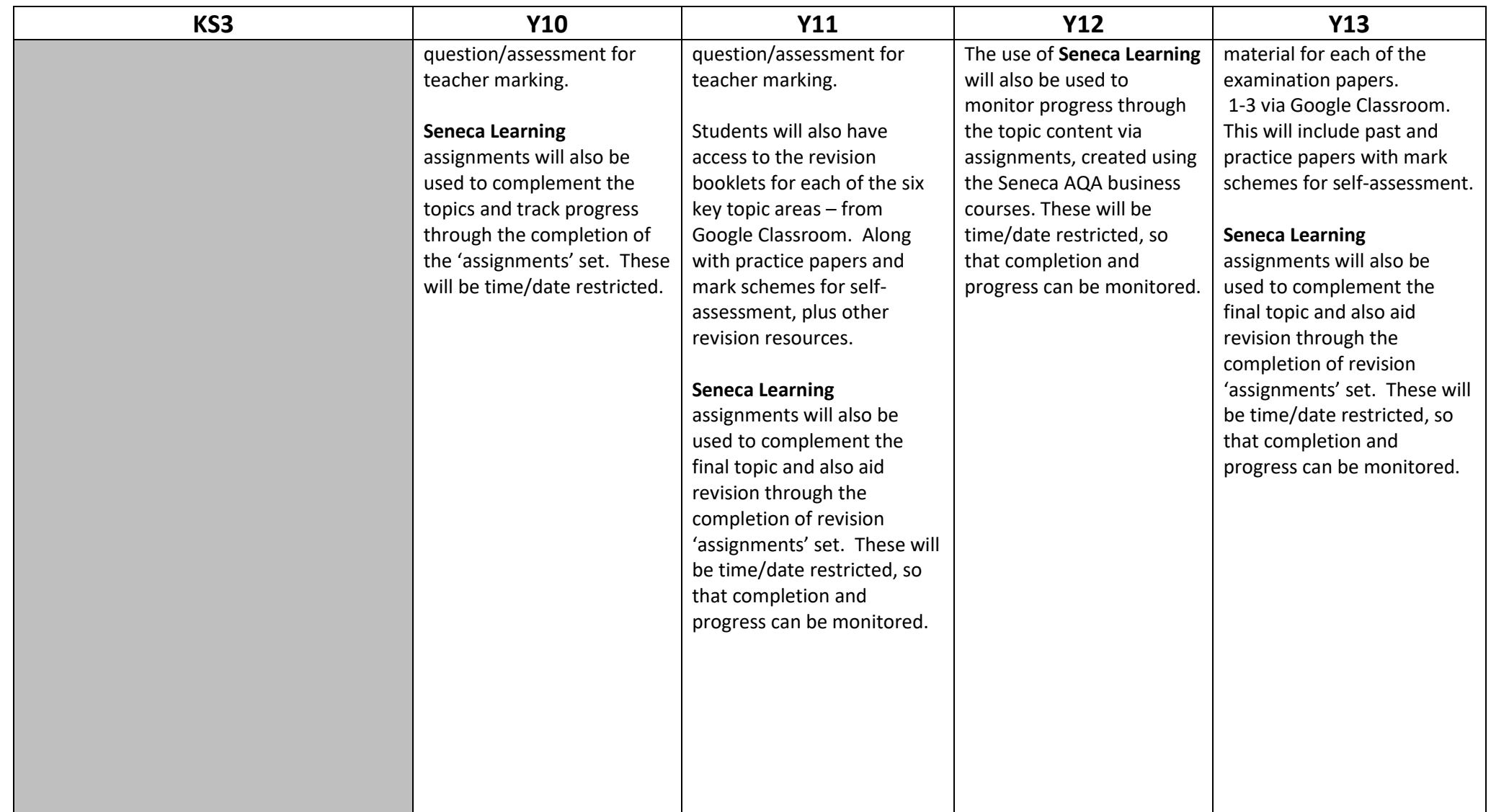

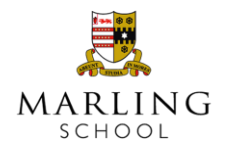

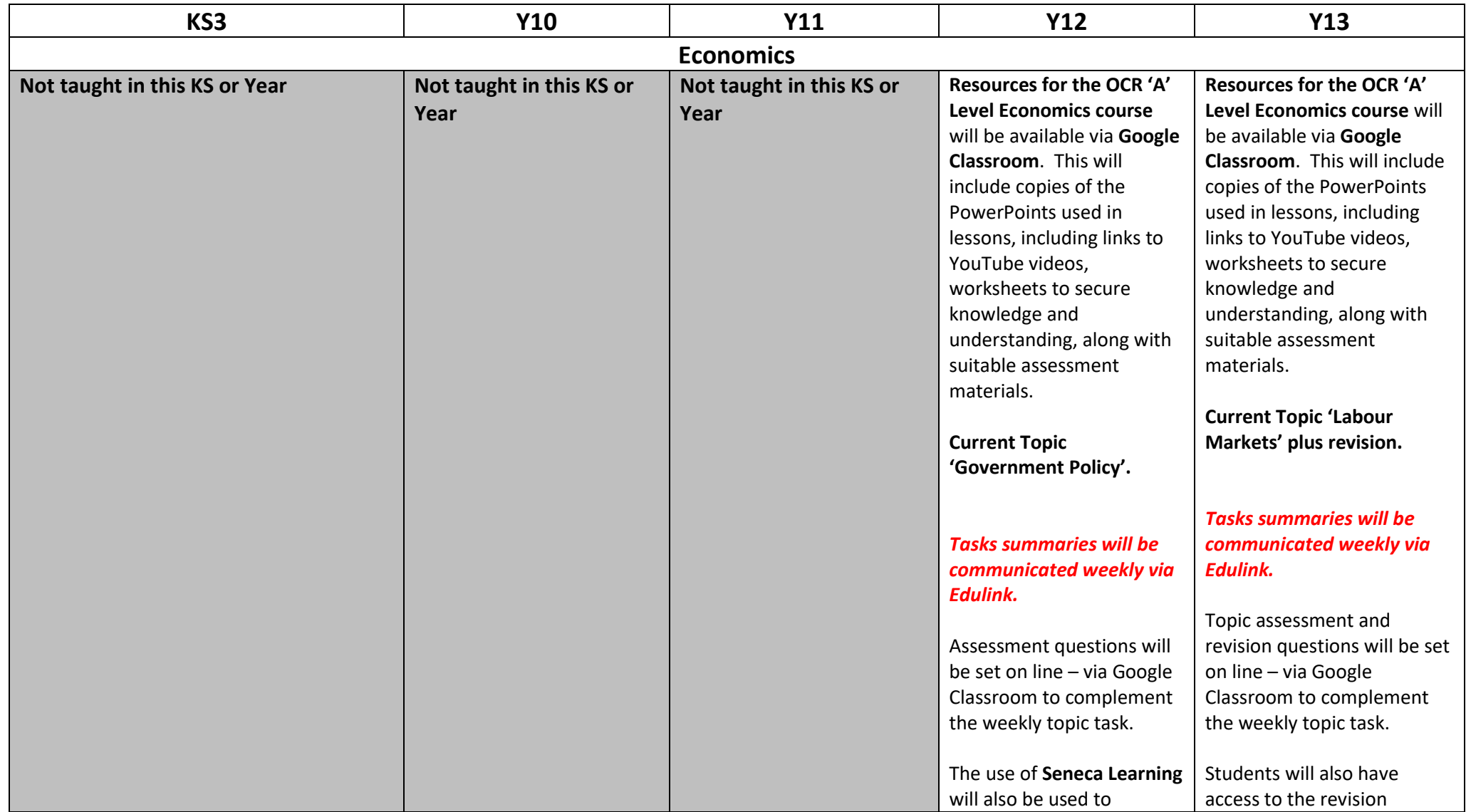

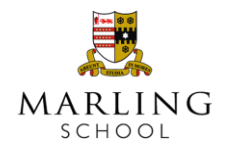

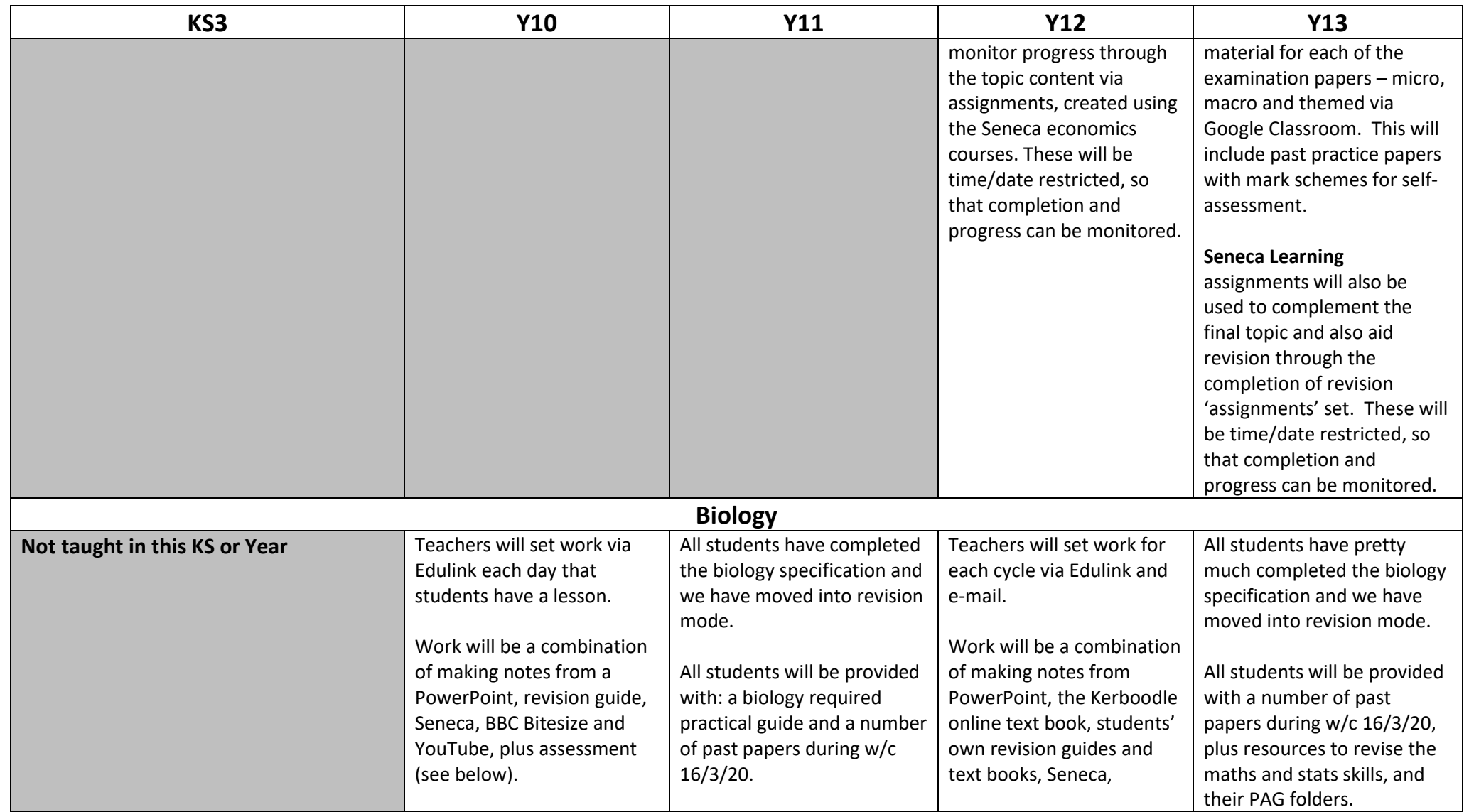

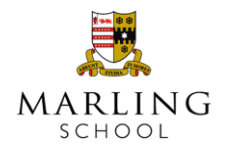

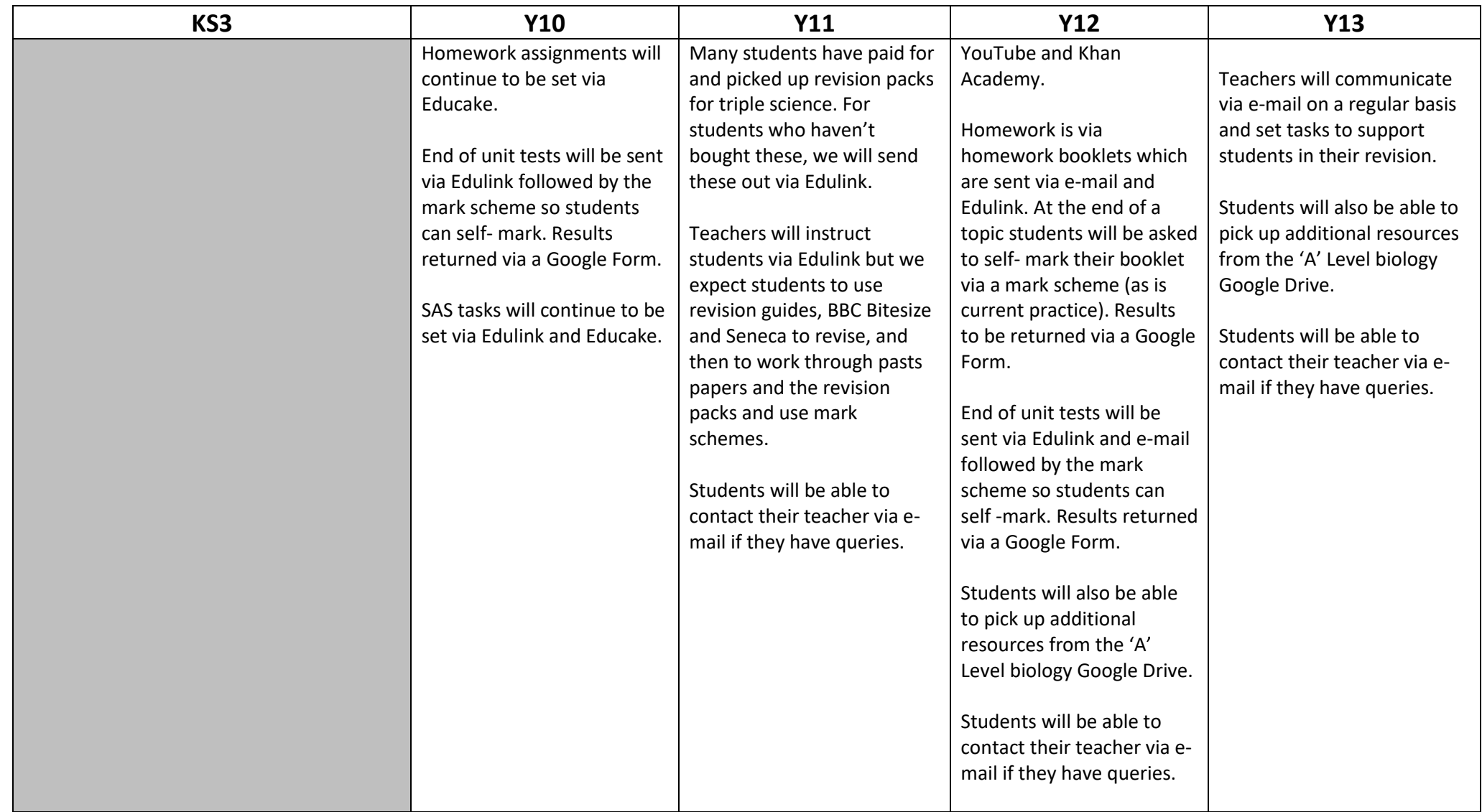

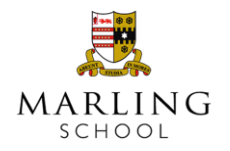

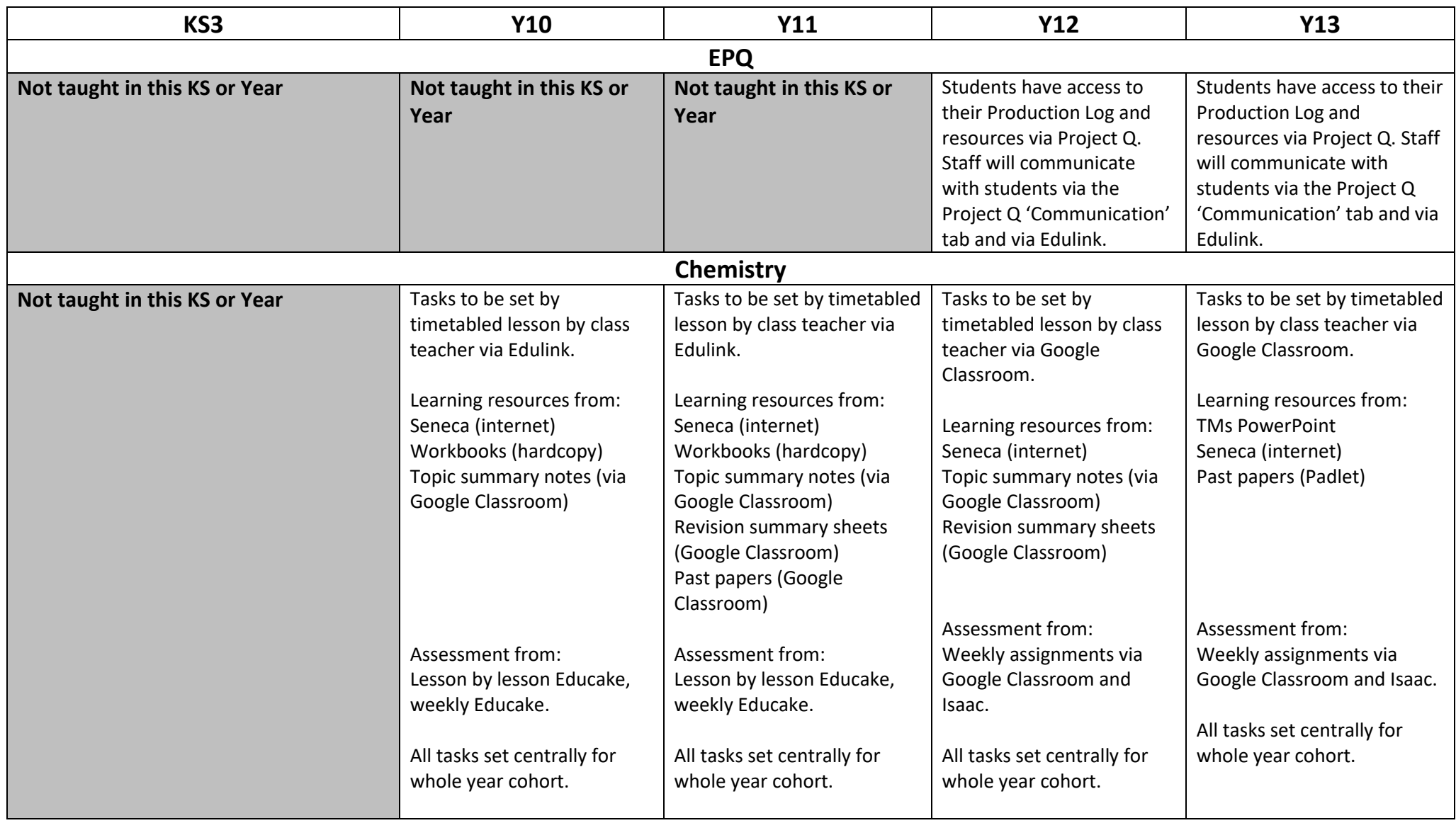

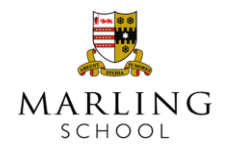

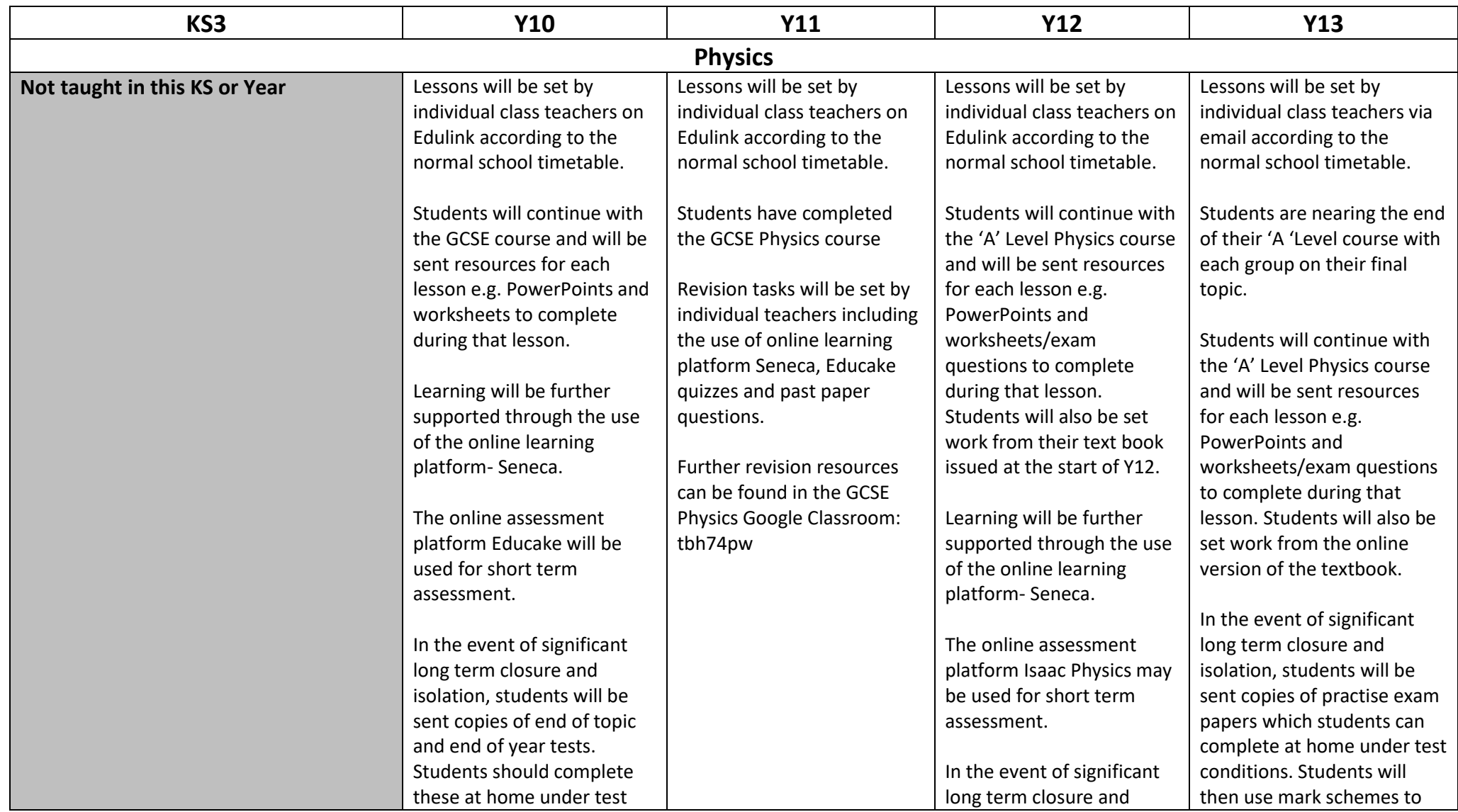

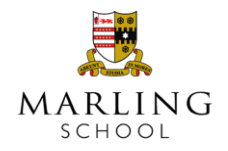

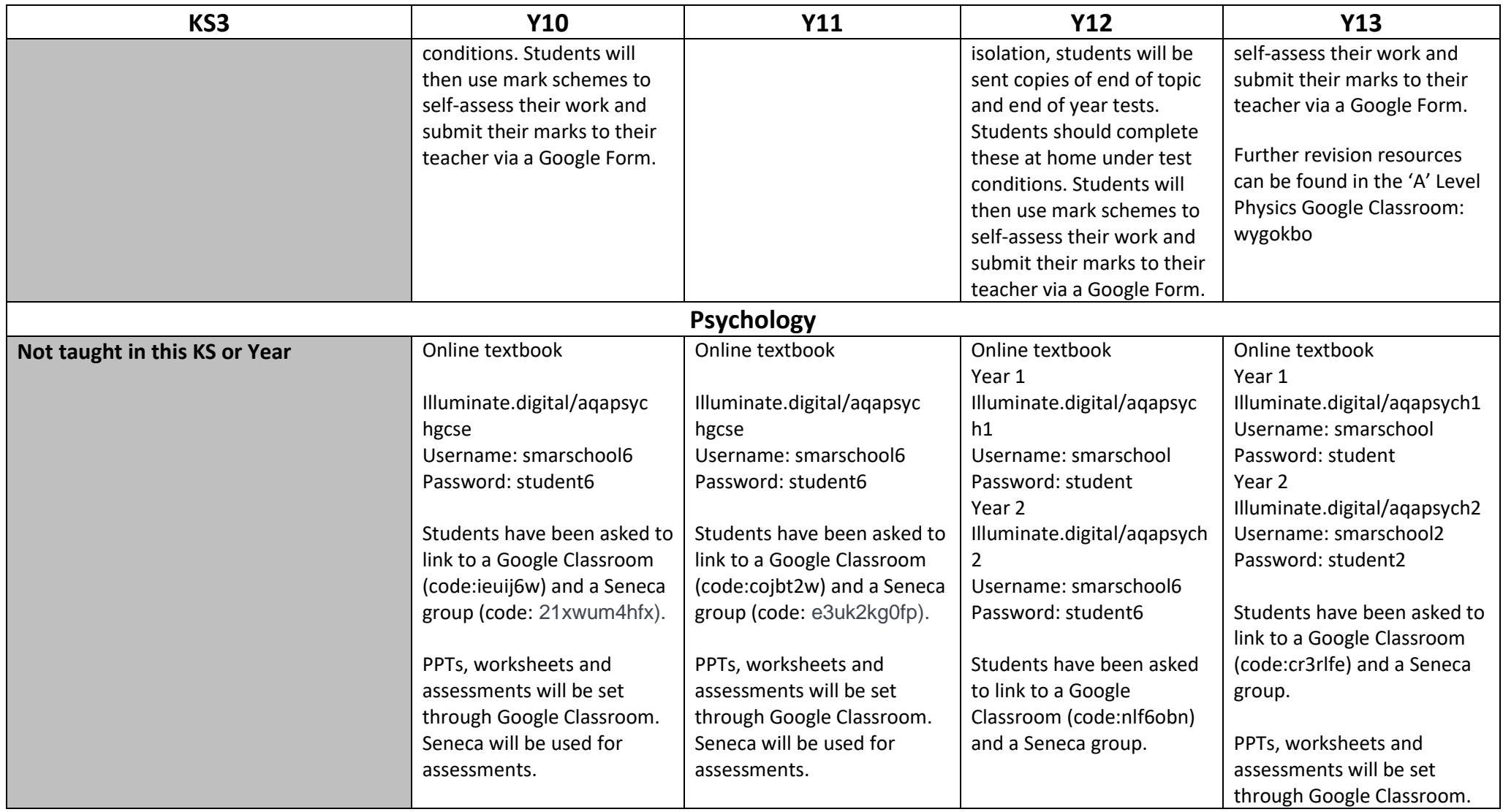

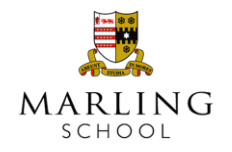

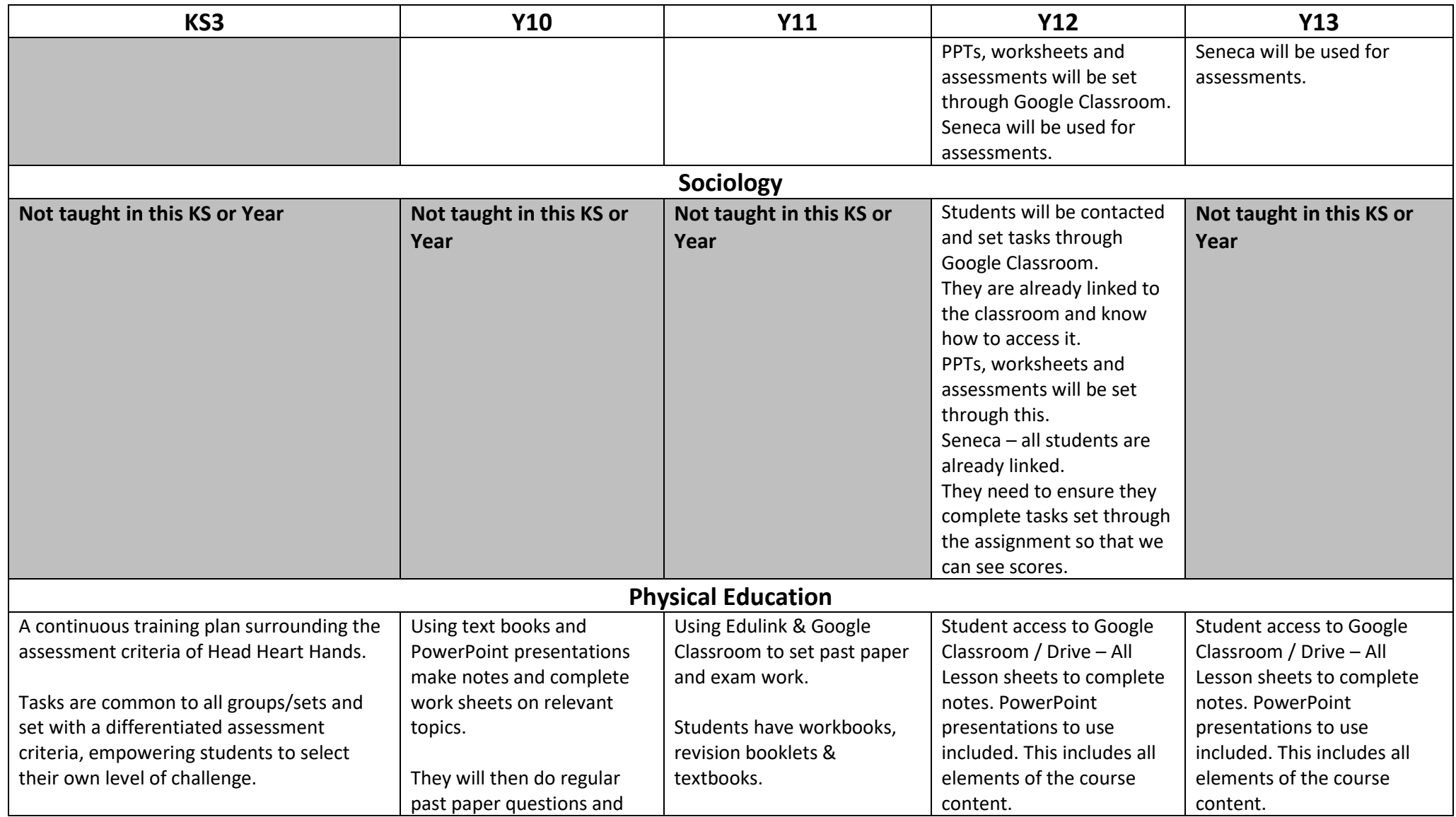

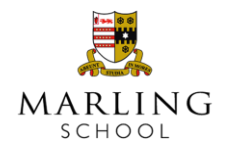

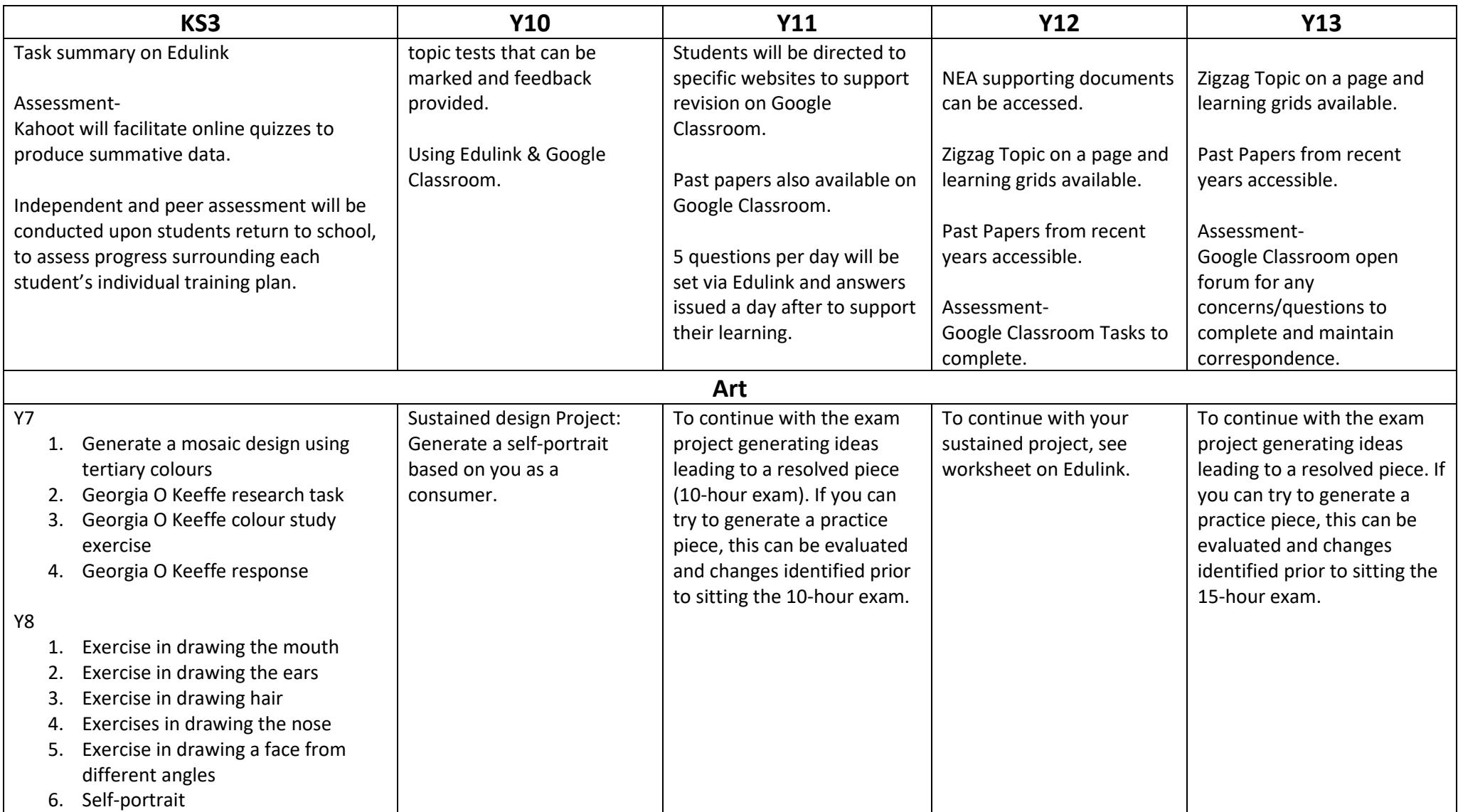

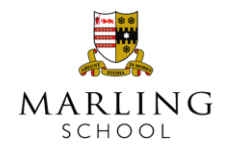

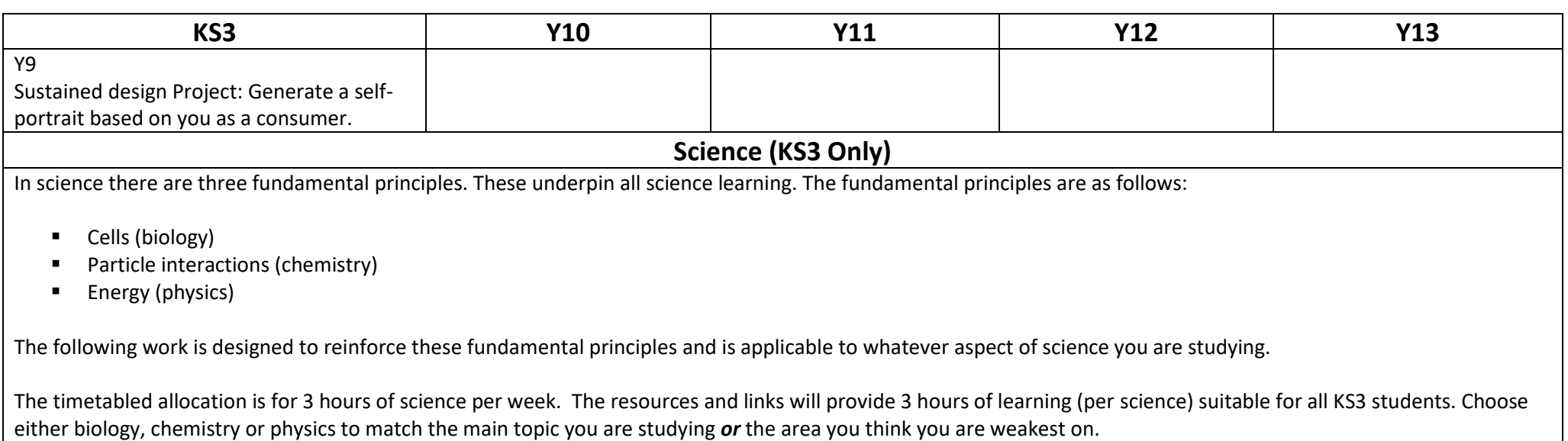

#### **Biology Work on Cells**

Look at each of the following links. Read through the information carefully. Following the final link there is a small test that you can complete to check your understanding There is also a crossword to develop thinking, and literacy.

#### **Chemistry work on Particle Interactions**

Look at each of the following links. Read through the information carefully. Following the final link there is a small test that you can complete to check your understanding <https://www.bbc.co.uk/bitesize/topics/z9r4jxs/articles/zqpv7p3> <https://www.bbc.co.uk/bitesize/topics/z9r4jxs/articles/znqbcj6> <https://www.bbc.co.uk/bitesize/guides/z2wmxnb/revision/1>

Then go through the chemistry PowerPoint presentation provided. At the end there are some interactive quizzes for you to check your understanding.

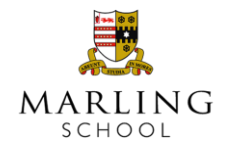

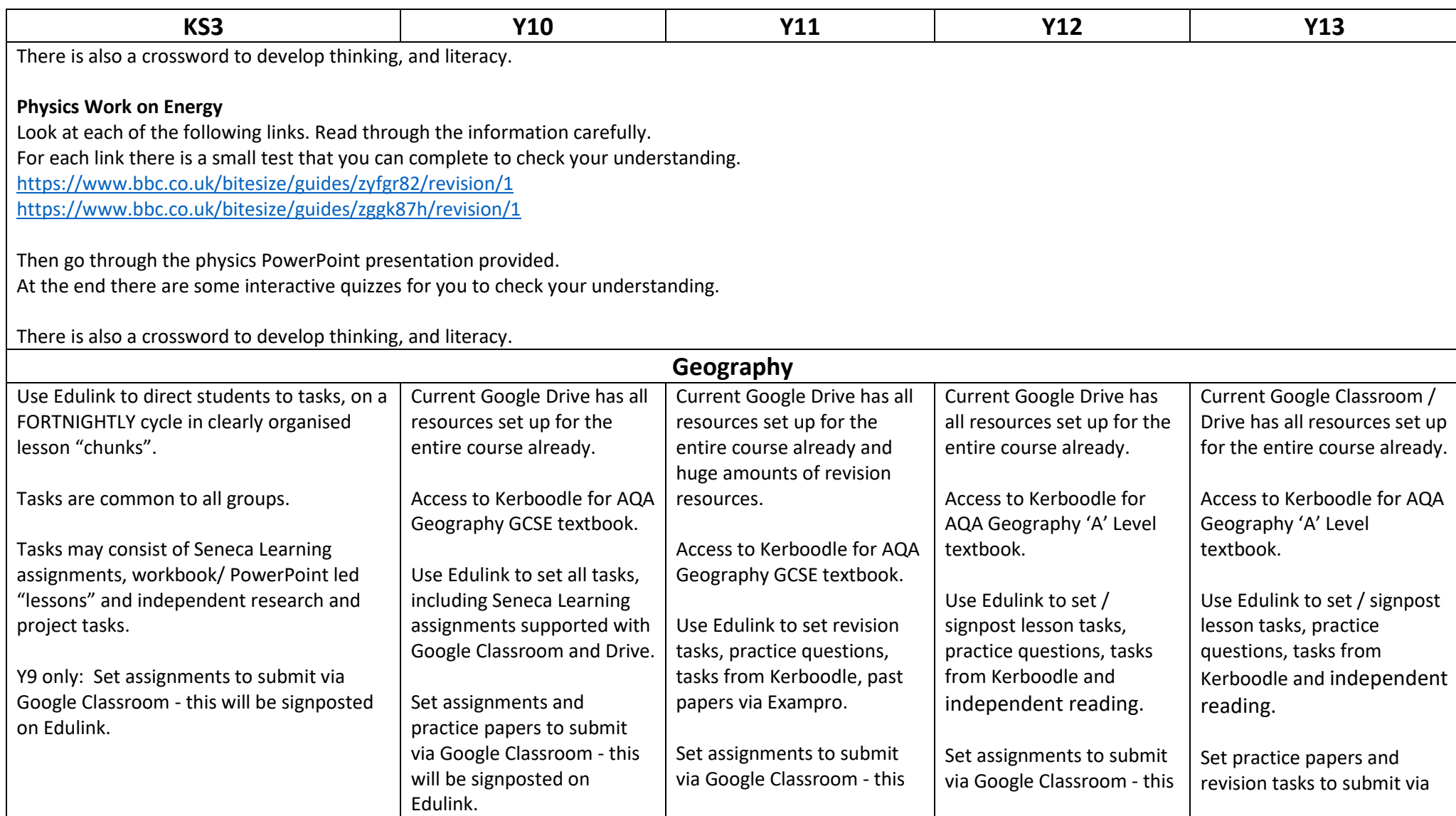

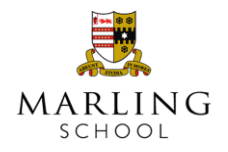

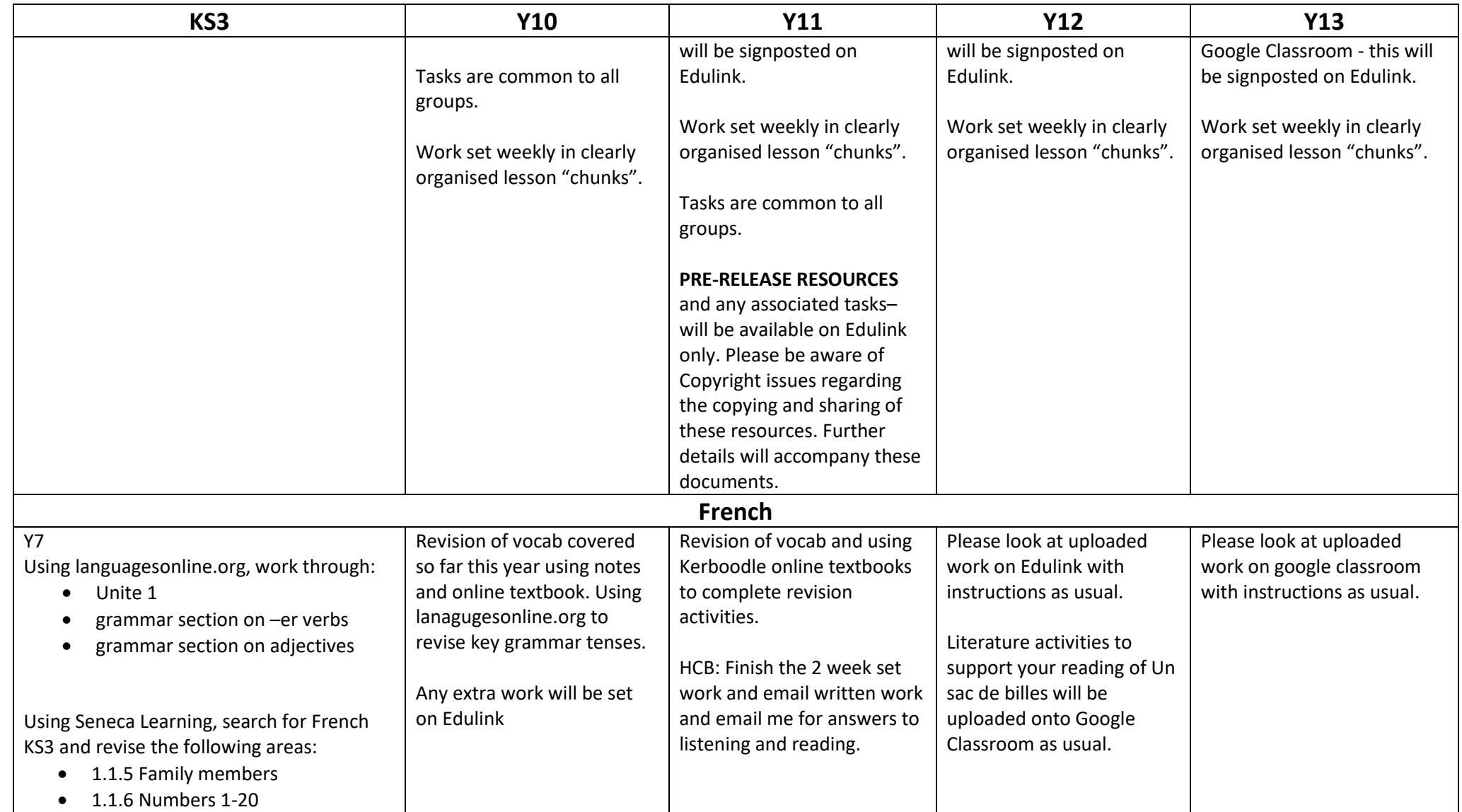

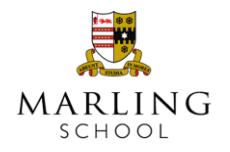

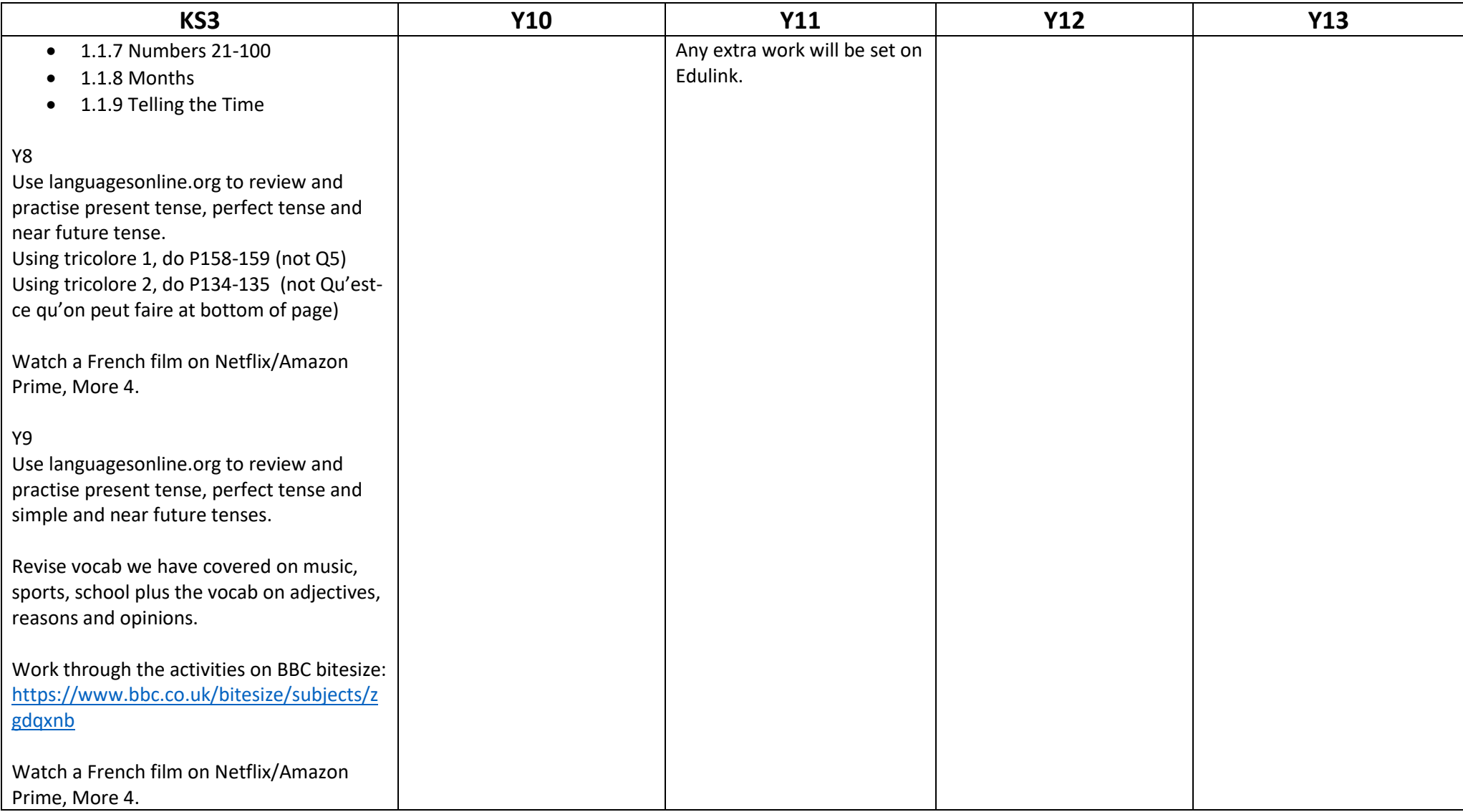

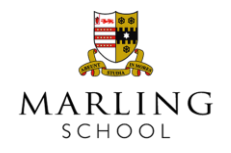

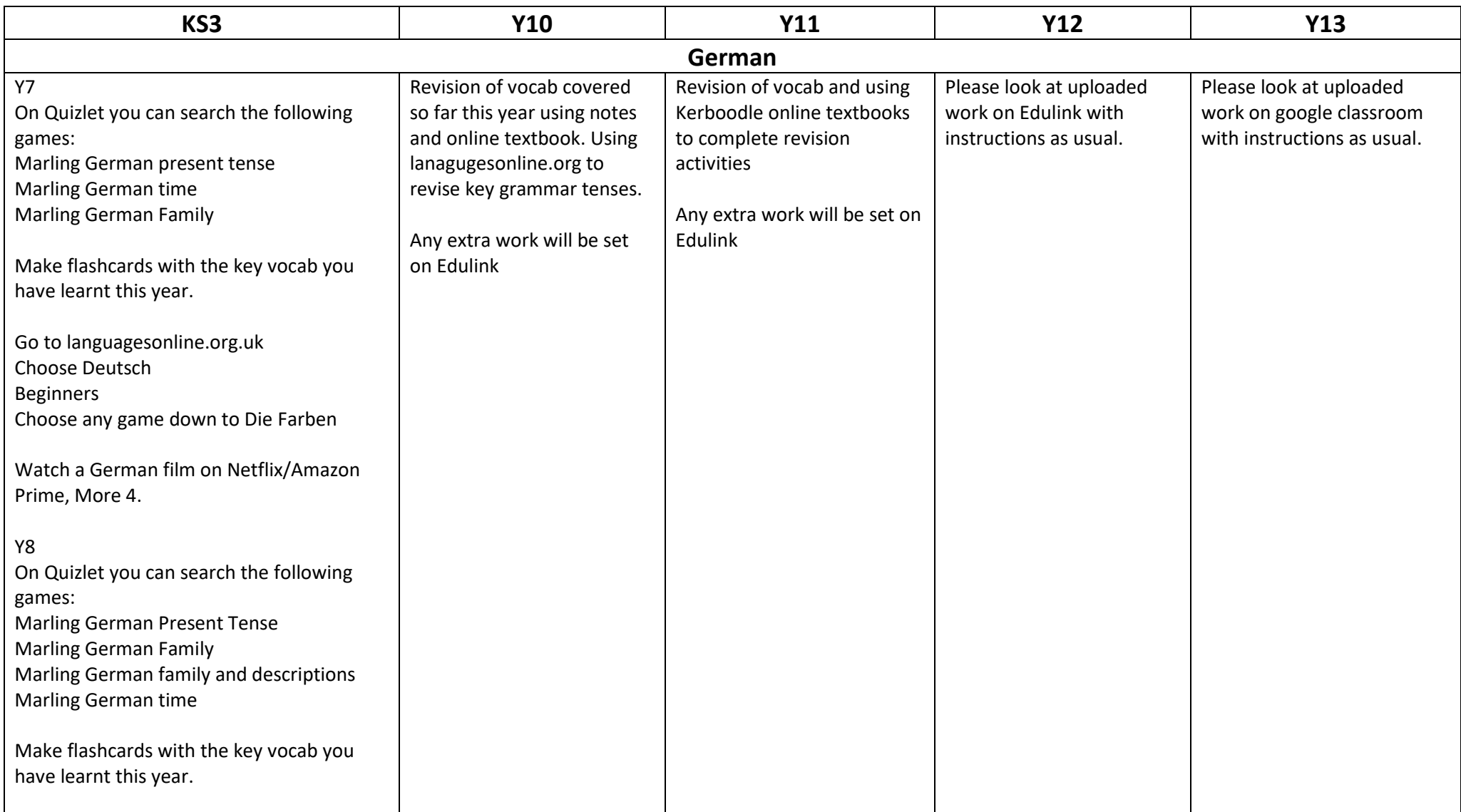

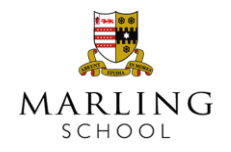

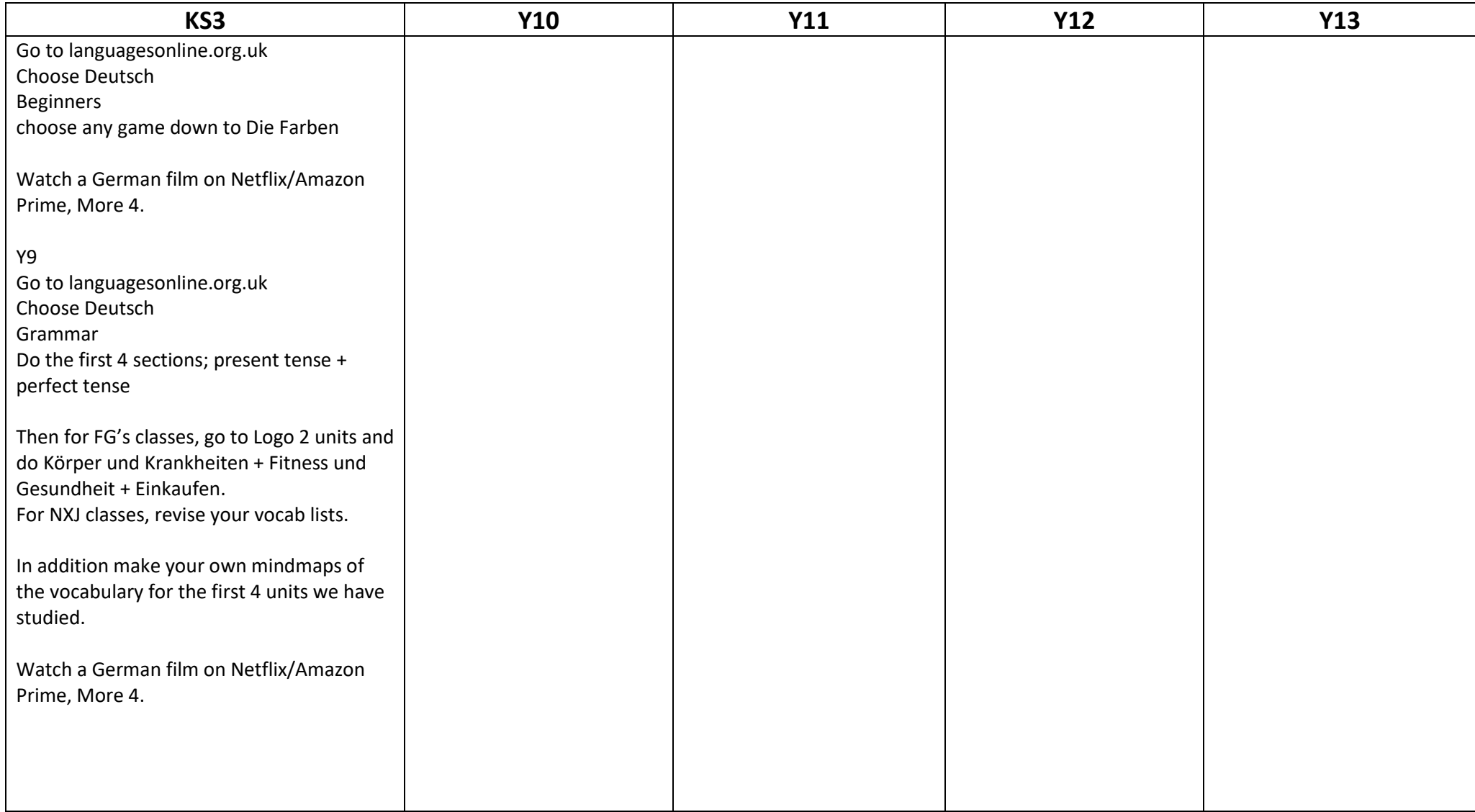

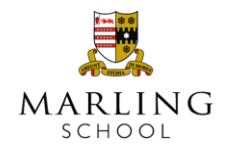

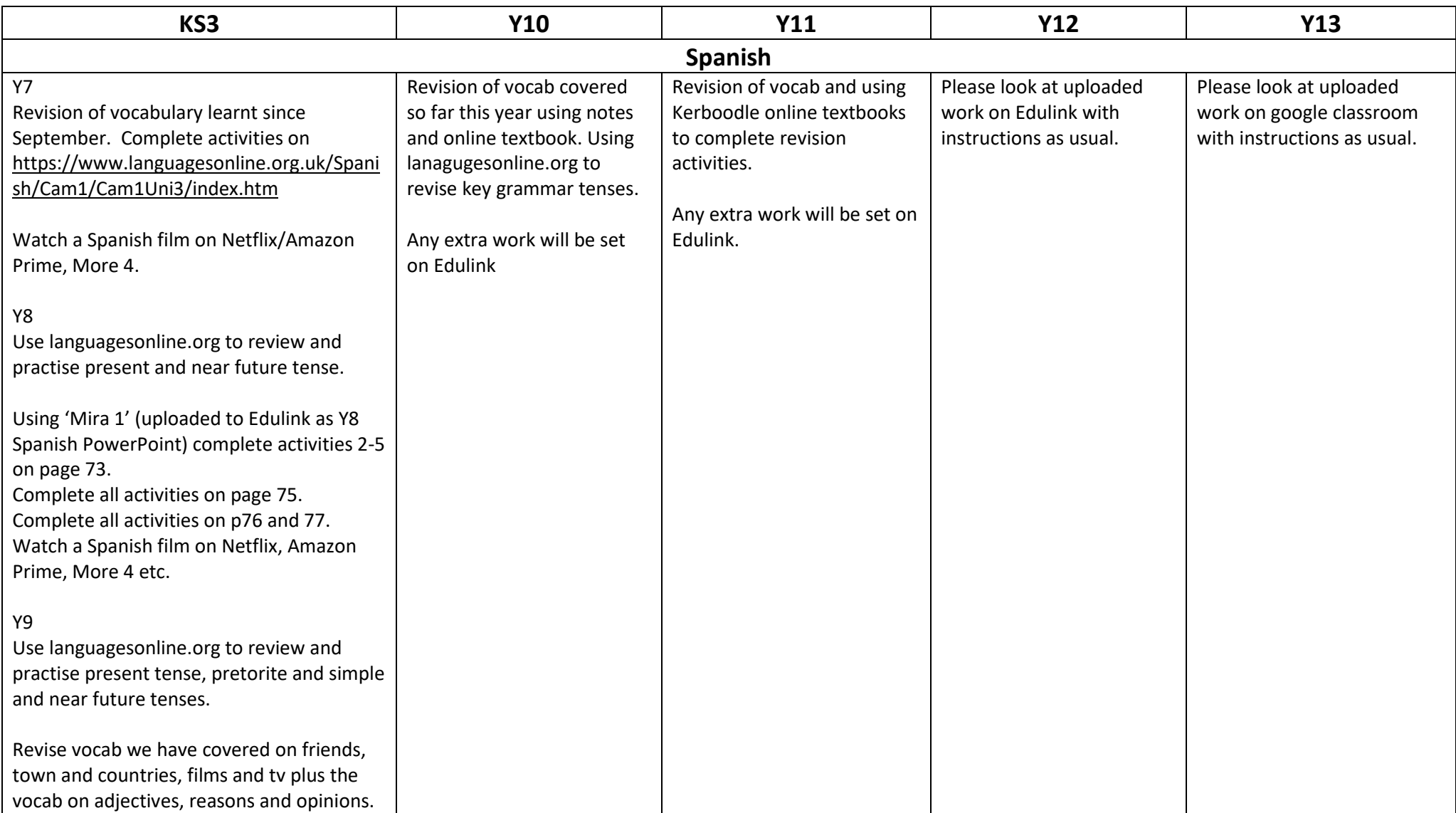

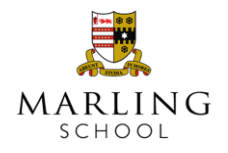

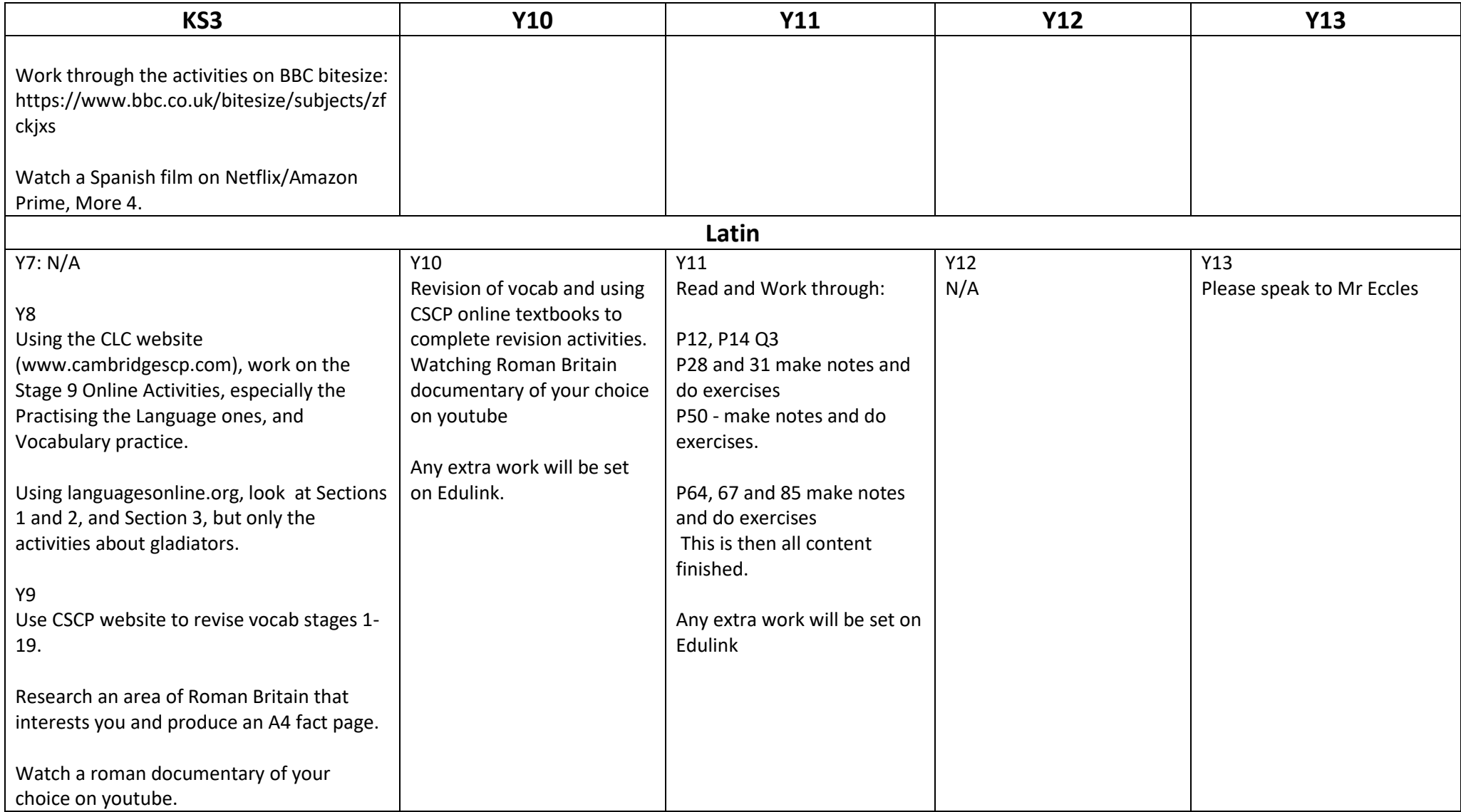

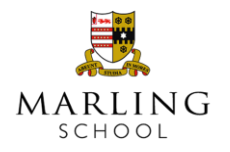

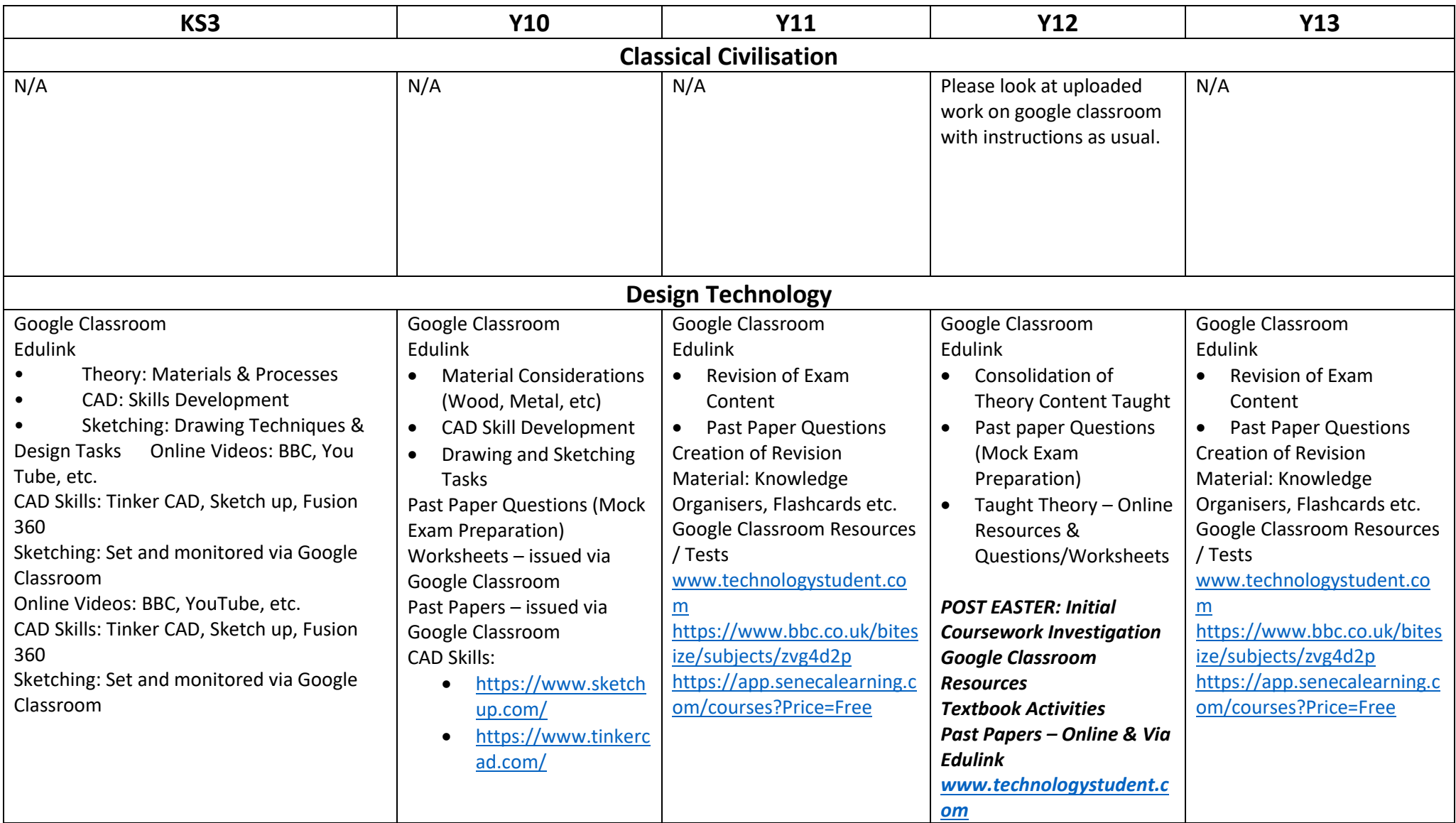

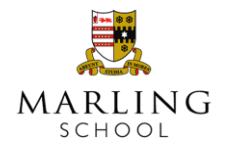

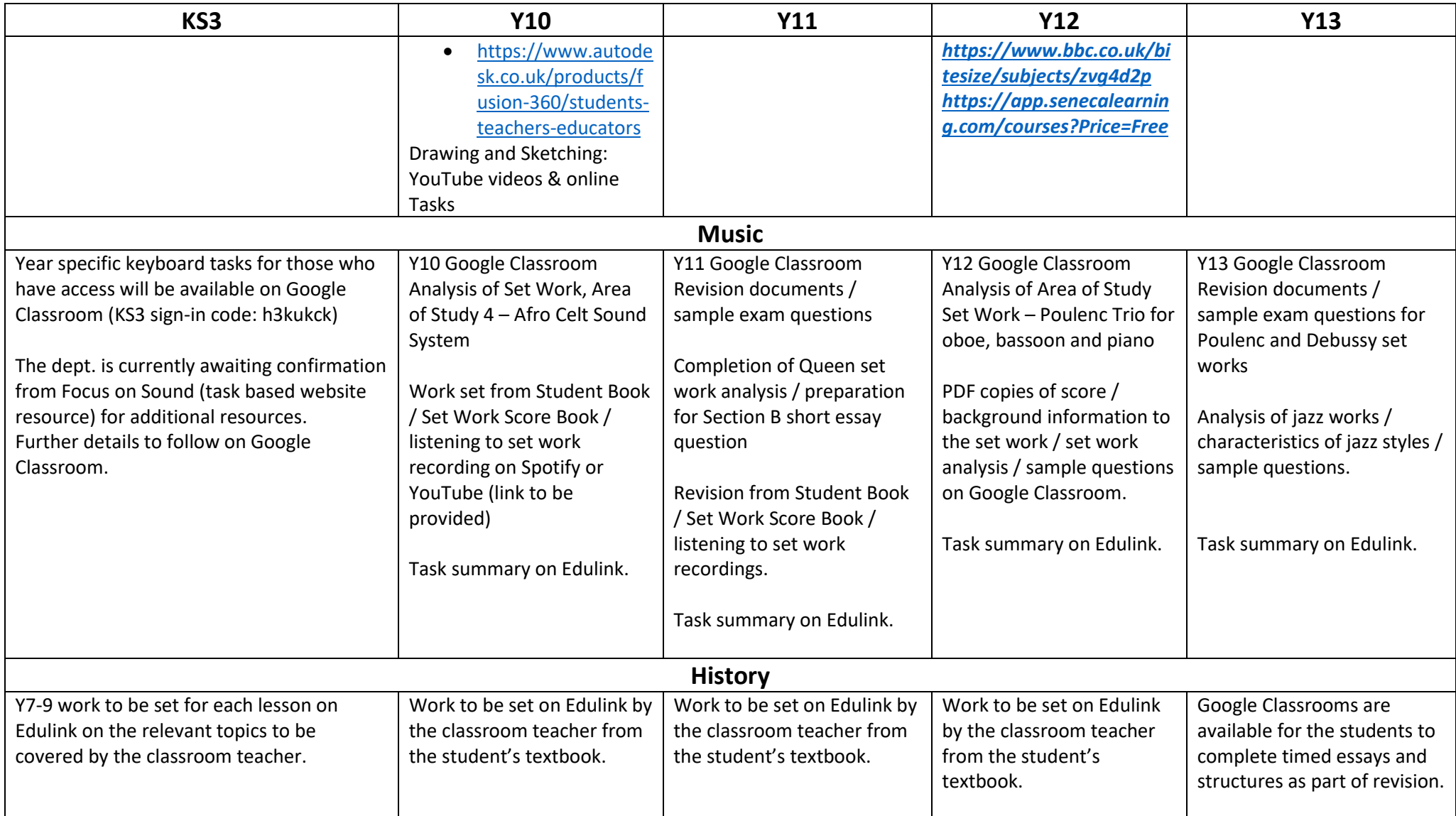

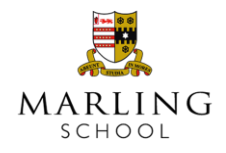

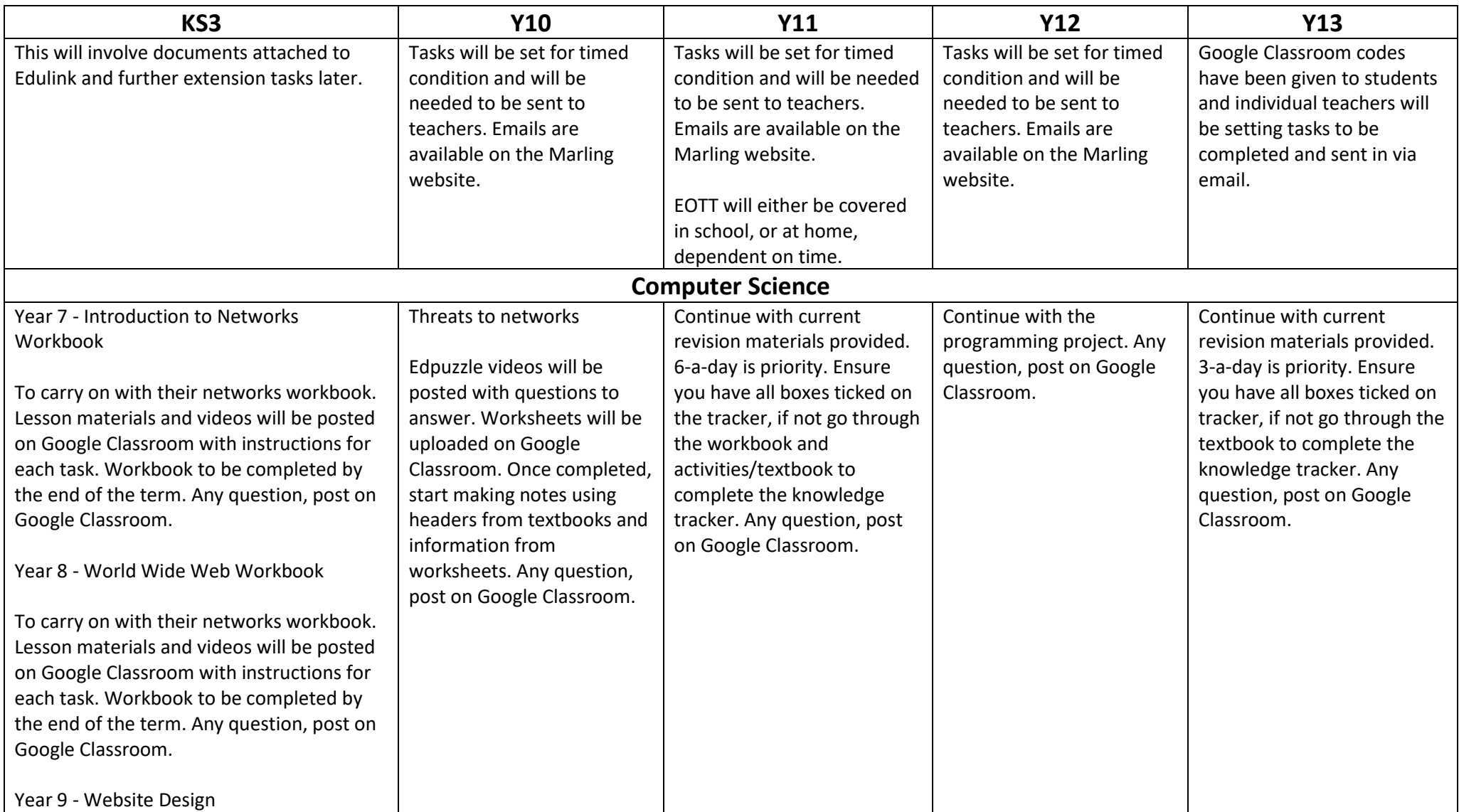

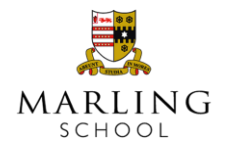

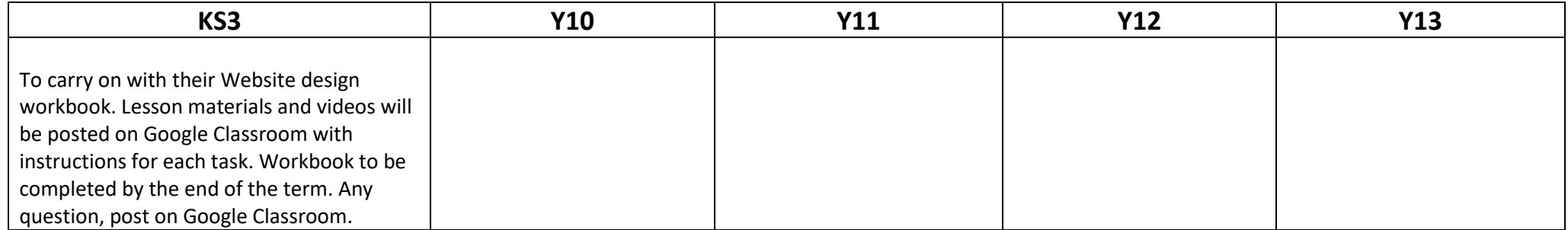